## **BH\_Almost**

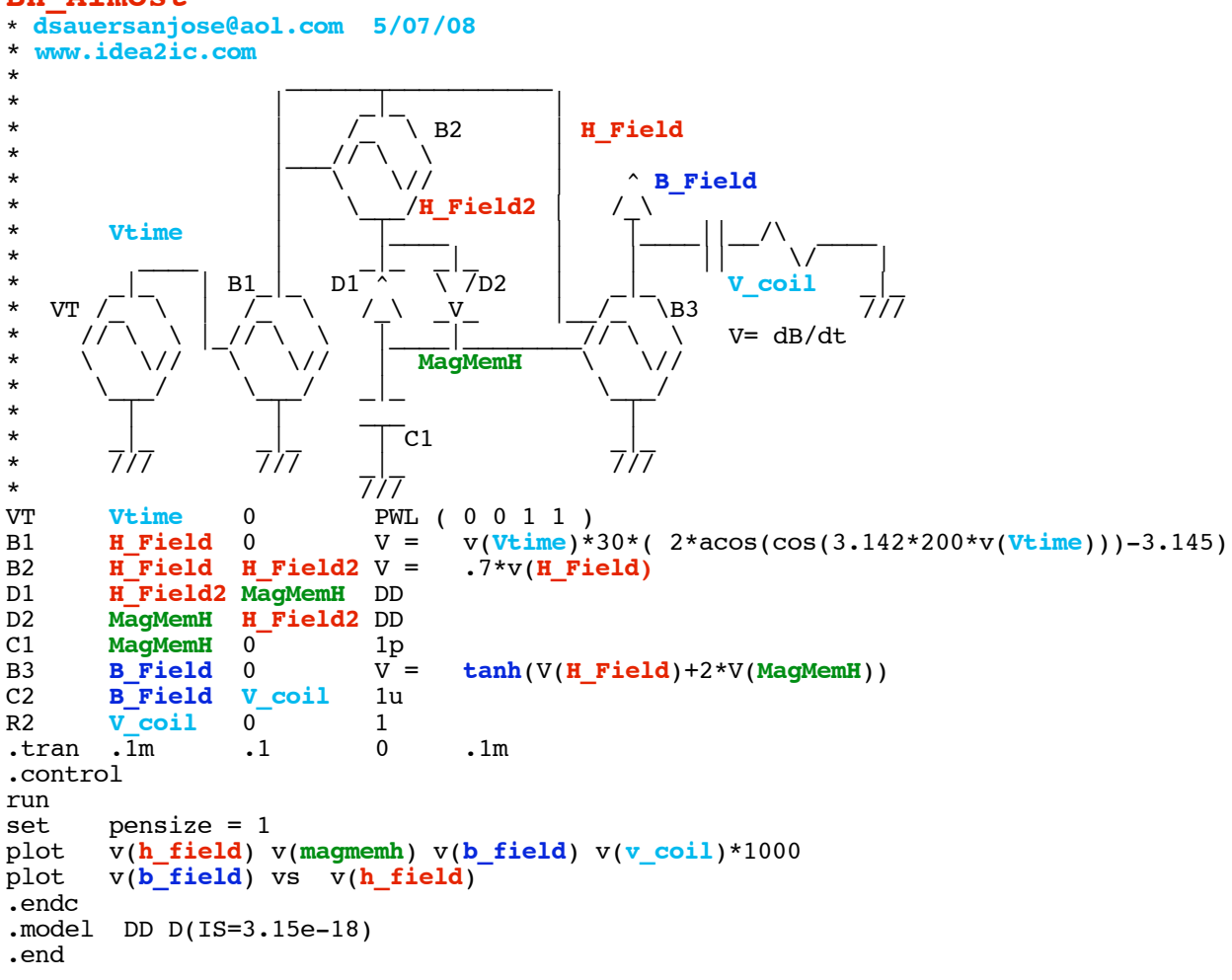

**=====================END\_OF\_SPICE=======================**

**To Covert PDF to plain text click below http://www.fileformat.info/convert/doc/pdf2txt.htm**

**The need is to somehow store what happens in the past which in this case the magnetic memory.**

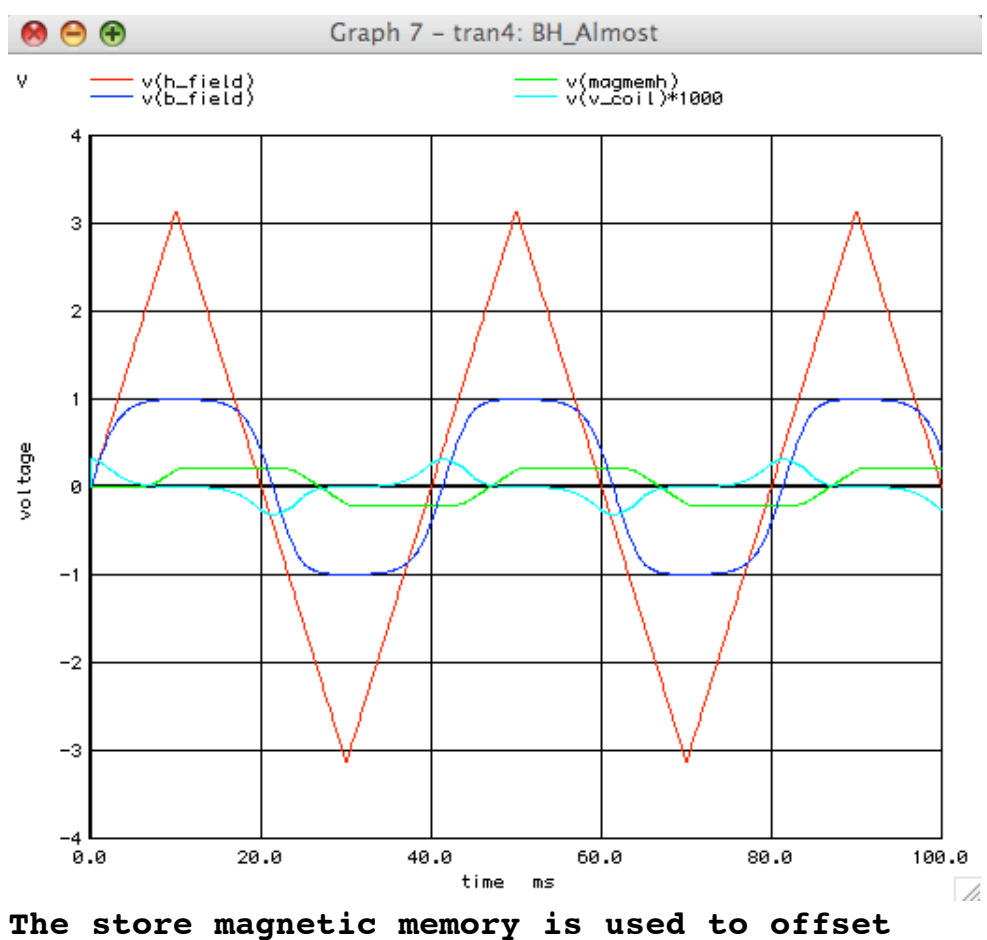

**the applied H\_field.**

**The offseted H\_Field can then be put into some nonlinear function. (tanh in this case)**

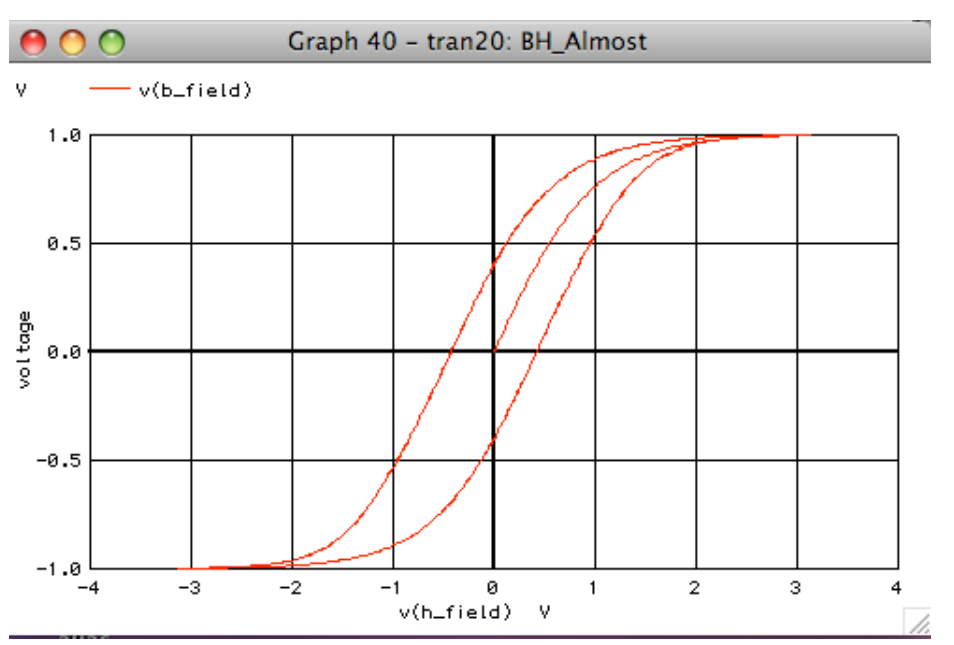

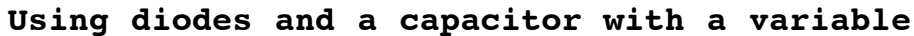

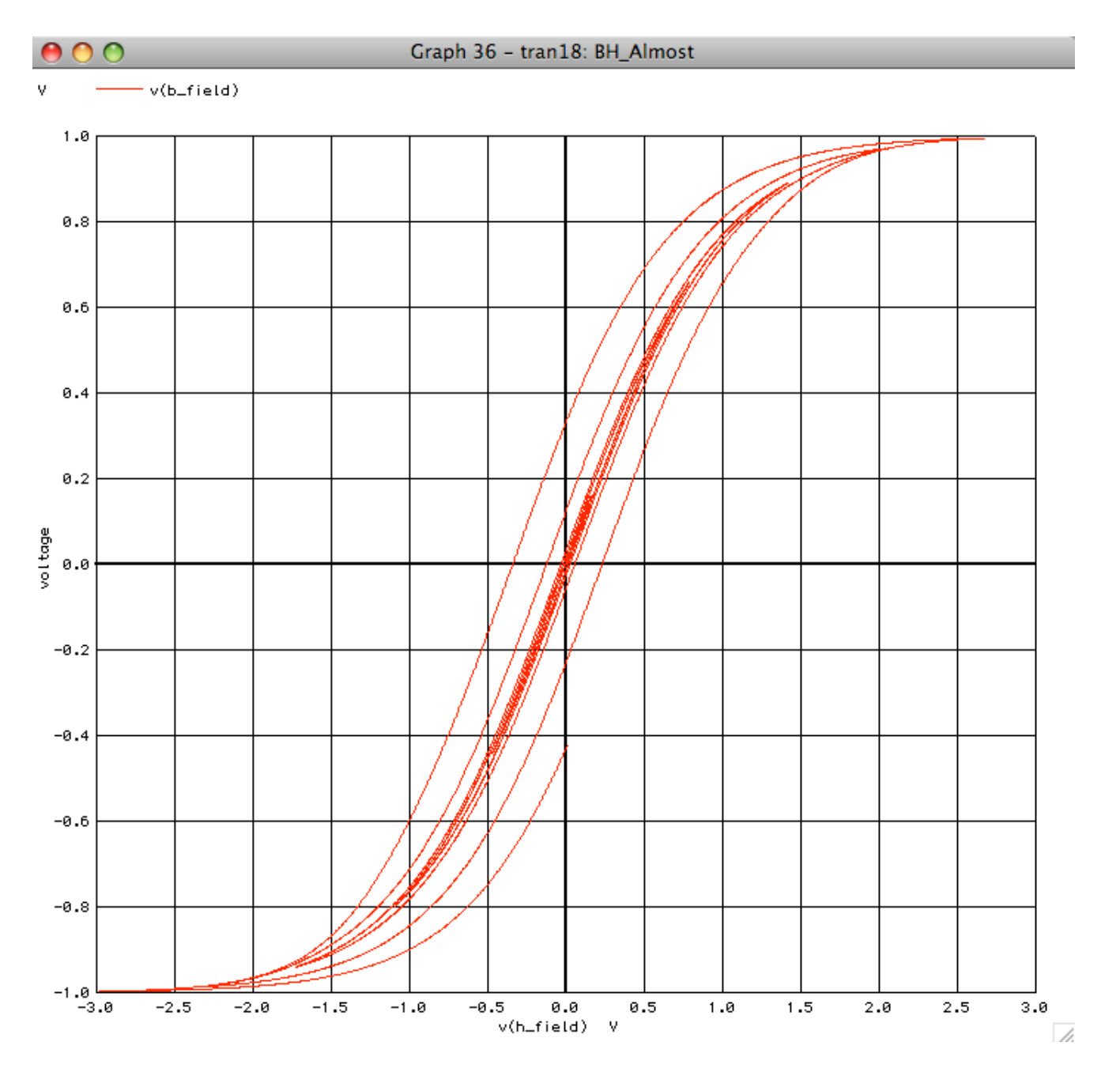

**But it is not obvious why enough circuitry couldn't be added to achieve the needed correlation to a real BH curve.** 

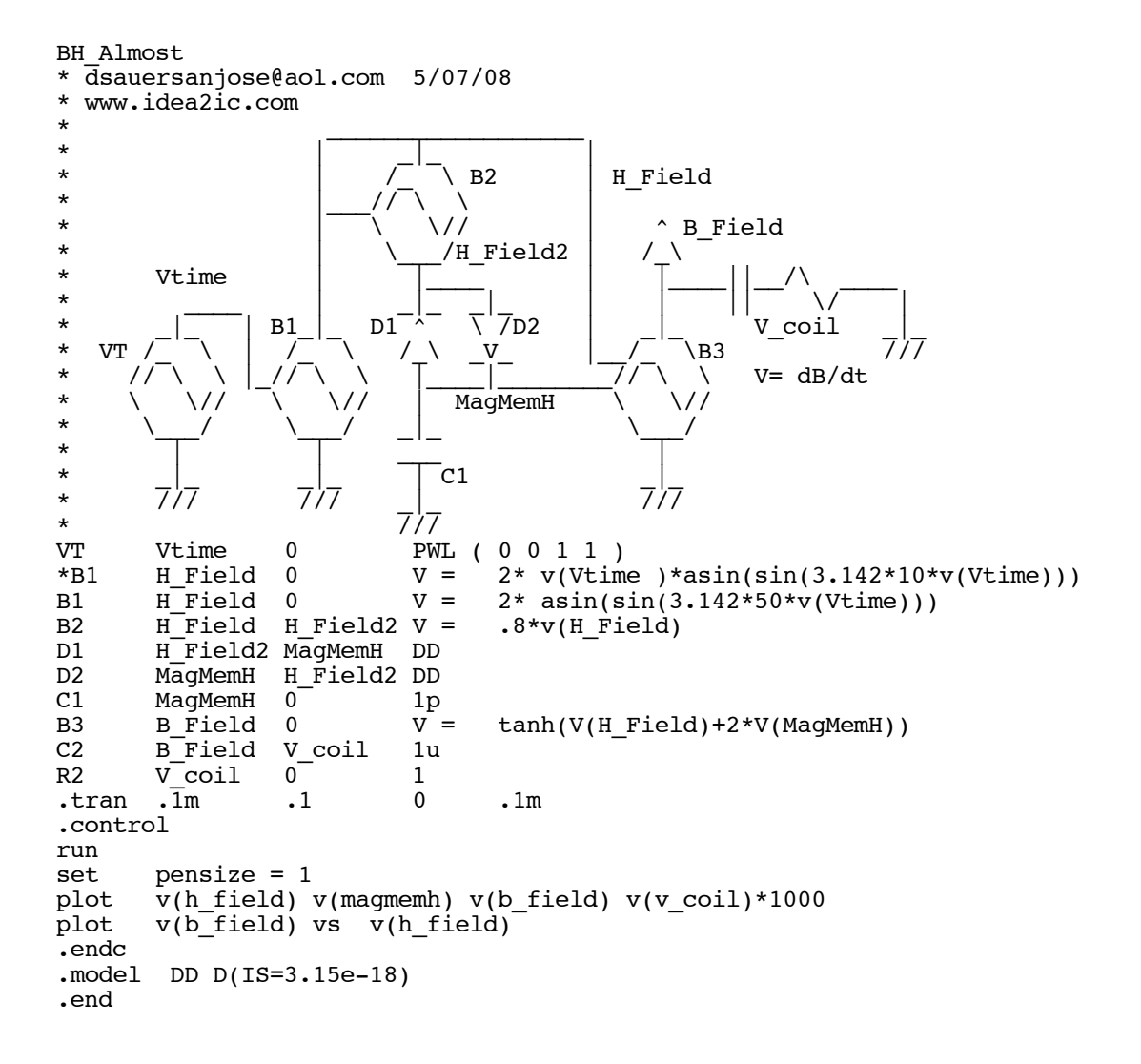